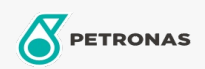

Oli mesin

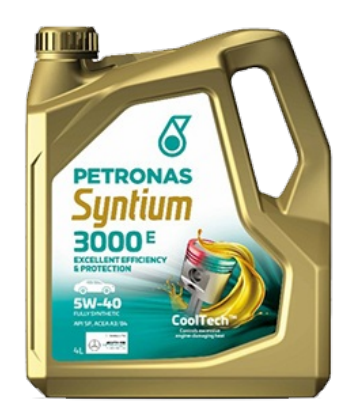

## PETRONAS Syntium 3000 E 5W-40

Ragam: PETRONAS Syntium 3000

Keterangan Panjang: PETRONAS Syntium 3000 E 5W-40 dirancang khusus untuk mobil penumpang yang menggunakan mesin bensin direct injection turbocharged dan mesin diesel tanpa filter partikulat diesel seperti Volkswagen, Mercedes Benz dan Renault (silakan mengacu pada buku panduan manual pemilik). Ini juga cocok untuk SUV, van ringan dan kendaraan yang menggunakan bahan bakar biofuel dan dilengkapi dengan perangkat kontrol emisi seperti catalytic converter; injektor bahan bakar, multi-katup atau turbocharger yang beroperasi dalam kondisi ekstrim.

**A** Lembaran data keselamatan

Kepekatan: 5W-40

Spesifikasi Industri: API SN ACEA A3/B4

Aprovações de OEM: MB-Approval 229.5 Porsche A40 RENAULT RN0700, RN0710 VW 502.00/505.00

Performance OEM: BMW Longlife-01

Aplicação (s) - para páginas de consumidores: Passenger car